## Quantile Regression: A Gentle Introduction

Roger Koenker

CEMMAP and University of Illinois, Urbana-Champaign

Les Diablerets 3-6 February 2013

<span id="page-0-0"></span>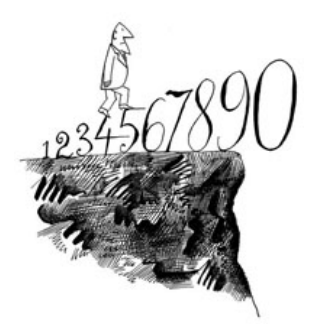

## Overview of the Lectures

- The Basics: What, Why and How?
- Inference and Quantile Treatment Effects
- Nonparametric Quantile Regression
- Endogoneity and IV Methods
- Censored QR and Survival Analysis
- Quantile Autoregression
- QR for Longitudinal Data
- **Risk Assessment and Choquet Portfolios**
- Computional Aspects

Course outline, lecture slides, an R FAQ, and even some proposed exercises can all be found at:

```
http://www.econ.uiuc.edu/~roger/courses/Diab.
```
## The Basics: What, Why and How?

- **1** Univariate Quantiles
- **2** Scatterplot Smoothing
- **3** Equivariance Properties
- **4 Quantile Treatment Effects**
- **5** Three Empirical Examples

## Archimedes' "Eureka!" and the Middle Sized Egg

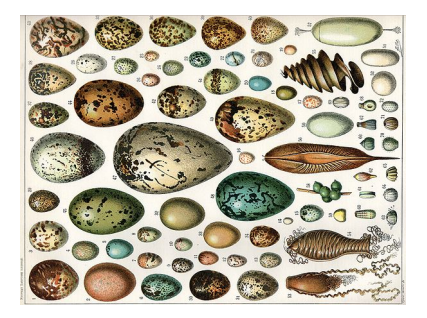

Volume of the eggs can be measure by the amount of water they displace and the median (middle-sized) egg found by sorting these measurements.

Note that even if we measure the logarithm of the volumes, the middle sized egg is the same. Not true for the mean egg!

## The Stem and Leaf Plot: Tukey's EDA Gadget Number 1

Given a "batch" of numbers,  $\{X_1, X_2, ..., X_n\}$  one can make a quick and dirty histogram in R this way:

```
> x \le rchisq (100,5) # 100 Chi-squared (5)
> quantile (x) # Tukey's Five Number Summary
       0% 25% 50% 75% 100%
 0. 9042396 2. 7662230 4. 2948642 6. 2867588 16. 5818573
```
 $>$  stem  $(x)$ 

The decimal point is at the  $|$ 

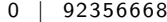

- 2 | 001111244445667778889990111222455666
- 4 | 01223334666678901125567889
- 6 | 023344667802888
- 8 | 556691
- $10 \mid 7$
- 12 | 159
- 14 | 06
- $16 \mid 6$

## Boxplot of CEO Pay: Tukey's EDA Gadget Number 2

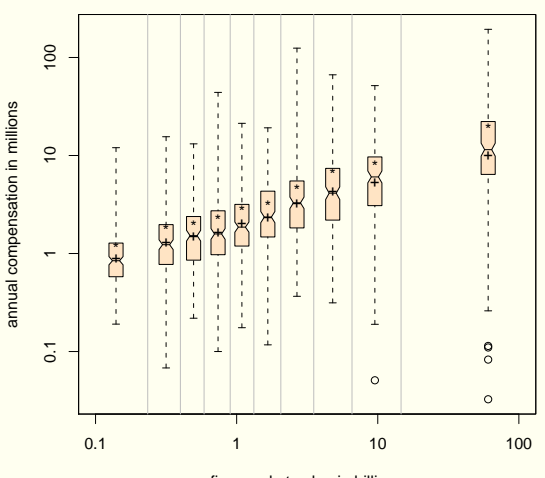

firm market value in billions

### **Motivation**

What the regression curve does is give a grand summary for the averages of the distributions corresponding to the set of of  $x$ 's. We could go further and compute several different regression curves corresponding to the various percentage points of the distributions and thus get a more complete picture of the set. Ordinarily this is not done, and so regression often gives a rather incomplete picture. Just as the mean gives an incomplete picture of a single distribution, so the regression curve gives a correspondingly incomplete picture for a set of distributions.

Mosteller and Tukey (1977)

#### Univariate Quantiles

Given a real-valued random variable, X, with distribution function F, we will define the  $\tau$ th quantile of X as

$$
Q_X(\tau) = F_X^{-1}(\tau) = \inf\{x \mid F(x) \geq \tau\}.
$$

This definition follows the usual convention that F is CADLAG, and Q is CAGLAD as illustrated in the following pair of pictures.

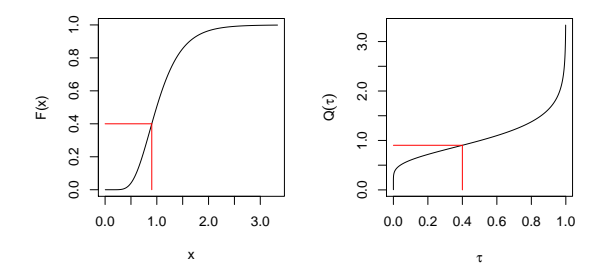

#### Univariate Quantiles

Given a real-valued random variable, X, with distribution function F, we will define the  $\tau$ th quantile of X as

$$
Q_X(\tau) = F_X^{-1}(\tau) = \inf\{x \mid F(x) \geq \tau\}.
$$

This definition follows the usual convention that F is CADLAG, and Q is CAGLAD as illustrated in the following pair of pictures.

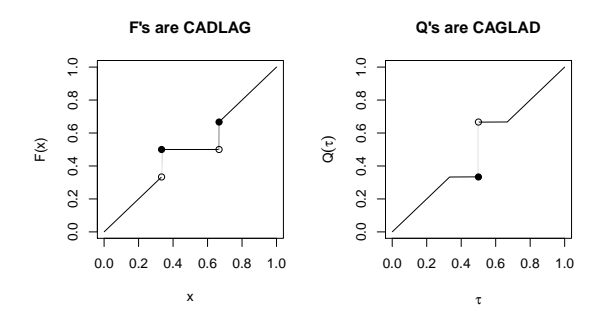

#### Univariate Quantiles

Viewed from the perspective of densities, the τth quantile splits the area under the density into two parts: one with area  $\tau$  below the  $\tau$ th quantile and the other with area  $1 - \tau$  above it:

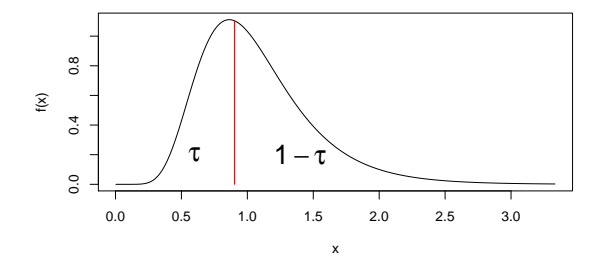

## Two Bits Worth of Convex Analysis

A convex function  $\rho$  and its subgradient  $\psi$ :

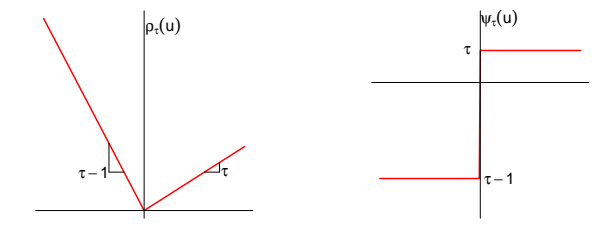

The subgradient of a convex function  $f(u)$  at a point  $u$  consists of all the possible "tangents." Sums of convex functions are convex.

## Population Quantiles as Optimizers

Quantiles solve a simple optimization problem:

$$
\hat{\alpha}(\tau) = \text{argmin} \mathbb{E} \; \rho_\tau(Y-\alpha)
$$

**Proof:** Let  $\psi_{\tau}(\mathfrak{u}) = \rho_{\tau}'$  $\sigma_{\tau}(\mathfrak{u})$ , so differentiating wrt to  $\alpha$ :

$$
0 = \int_{-\infty}^{\infty} \psi_{\tau}(y - \alpha) dF(y)
$$
  
=  $(\tau - 1) \int_{-\infty}^{\alpha} dF(y) + \tau \int_{\alpha}^{\infty} dF(y)$   
=  $(\tau - 1)F(\alpha) + \tau(1 - F(\alpha))$ 

implying  $\tau = \text{F}(\alpha)$  and thus  $\hat{\alpha} = \text{F}^{-1}(\tau)$ .

## Sample Quantiles as Optimizers

For sample quantiles replace  $F$  by  $\hat{F}$ , the empirical distribution function. The objective function becomes a polyhedral convex function whose derivative is monotone decreasing, in effect the gradient simply counts observations above and below and weights the sums by  $\tau$  and  $\tau - 1$ .

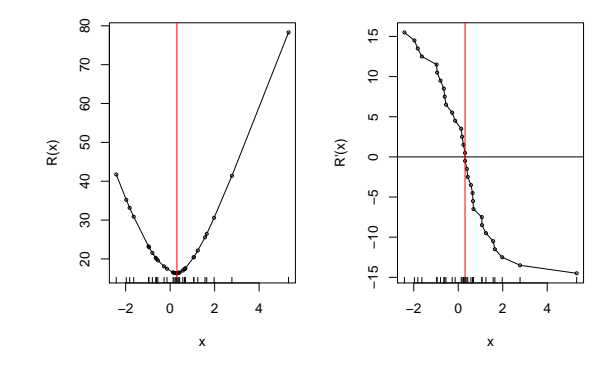

## Conditional Quantiles: The Least Squares Meta-Model

The unconditional mean solves

$$
\mu = \text{argmin}_{m} \mathbb{E}(Y - m)^2
$$

The conditional mean  $\mu(x) = E(Y|X = x)$  solves

$$
\mu(x) = \text{argmin}_{m} \mathbb{E}_{Y|X=x} (Y - m(X))^2.
$$

Similarly, the unconditional τth quantile solves

$$
\alpha_\tau = \text{argmin}_\alpha \mathbb{E} \rho_\tau (Y - \alpha)
$$

and the conditional τth quantile solves

$$
\alpha_{\tau}(x) = \text{argmin}_{\alpha} \mathbb{E}_{Y|X=x} \rho_{\tau}(Y - \alpha(X))
$$

## Computation of Linear Regression Quantiles

Primal Formulation as a linear program, split the residual vector into positive and negative parts and sum with appropriate weights:

$$
\text{min}\{\tau\mathbf{1}^\top\mathbf{u} + (1-\tau)\mathbf{1}^\top\mathbf{v}|\mathbf{y} = X\mathbf{b} + \mathbf{u} - \mathbf{v}, (\mathbf{b}, \mathbf{u}, \mathbf{v}) \in \mathbb{R}^p \times \mathbb{R}_+^{2n}\}
$$

Dual Formulation as a Linear Program

$$
\text{max}\{y'd|X^\top d=(1-\tau)X^\top 1,\,d\in[0,1]^n\}
$$

Solutions are characterized by an exact fit to p observations.

Let  $h \in \mathcal{H}$  index p-element subsets of  $\{1, 2, ..., n\}$  then primal solutions take the form:

$$
\hat{\beta} = \hat{\beta}(h) = X(h)^{-1}y(h)
$$

## Least Squares from the p-subset Perspective Exact fits to p observations:

$$
\hat{\beta}=\hat{\beta}(h)=X(h)^{-1}y(h)
$$

OLS is a weighted average of these  $\hat{\beta}$ (h)'s:

$$
\hat{\beta}_{OLS} = (X^{\top}X)^{-1}X^{\top}y = \sum_{h \in \mathcal{H}} w(h)\hat{\beta}(h),
$$

$$
w(h)=|X(h)|^2/\sum_{h\in\mathcal{H}}|X(h)|^2
$$

The determinants  $|X(h)|$  are the (signed) volumes of the parallelipipeds formed by the columns of the the matrices  $X(h)$ . In the simplest bivariate case, we have,

$$
|X(h)|^2 = \left| \begin{array}{cc} 1 & x_i \\ 1 & x_j \end{array} \right|^2 = (x_j - x_i)^2
$$

so pairs of observations that are far apart are given more weight.

## Quantile Regression: The Movie

- **•** Bivariate linear model with iid Student t errors
- Conditional quantile functions are parallel in blue
- 100 observations indicated in blue
- Fitted quantile regression lines in red.
- Intervals for  $\tau \in (0,1)$  for which the solution is optimal.

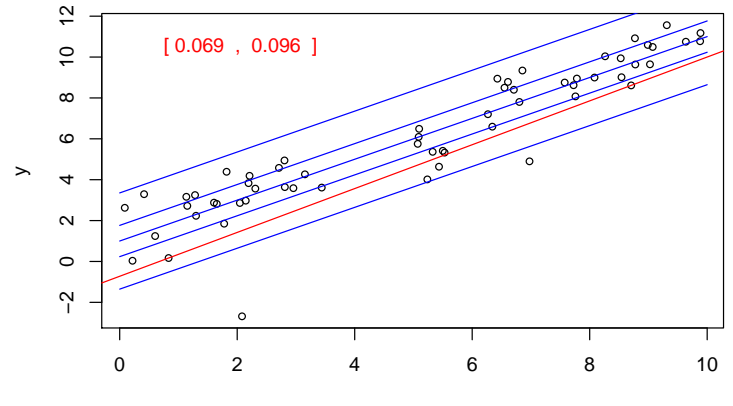

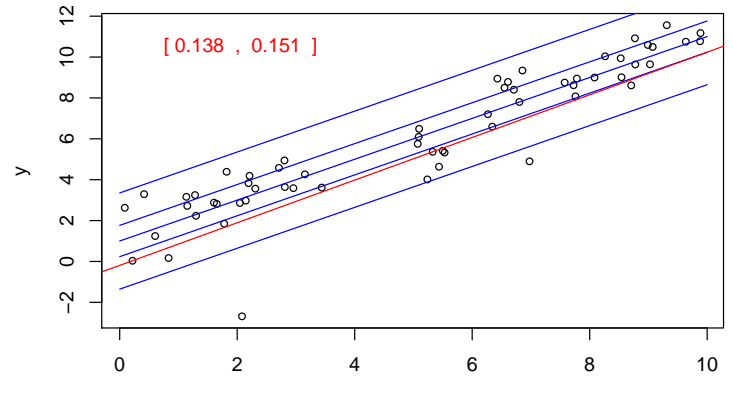

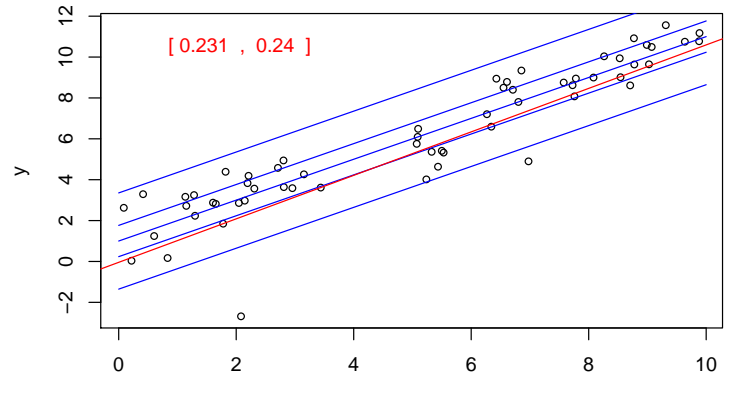

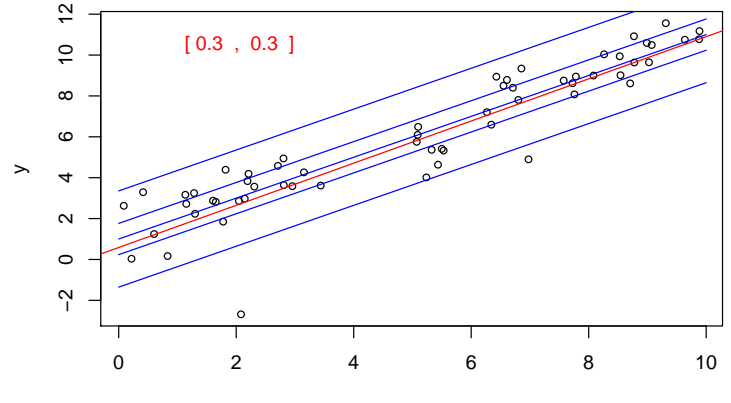

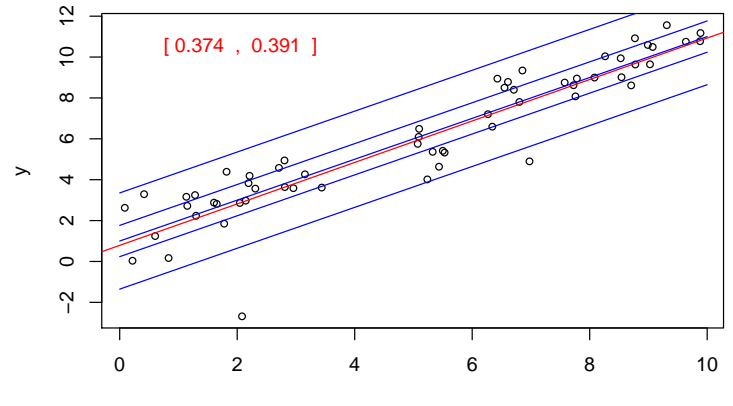

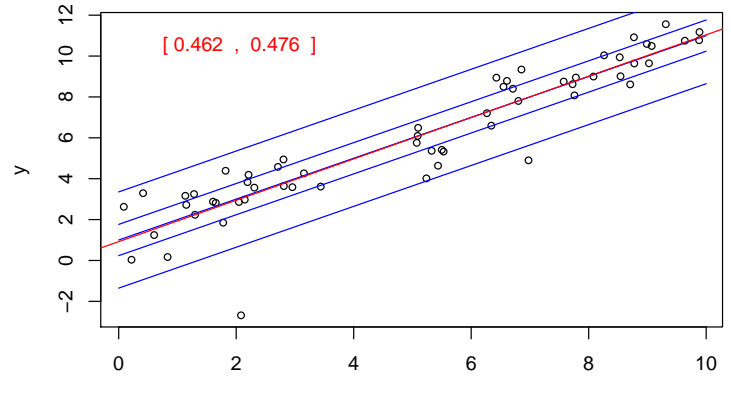

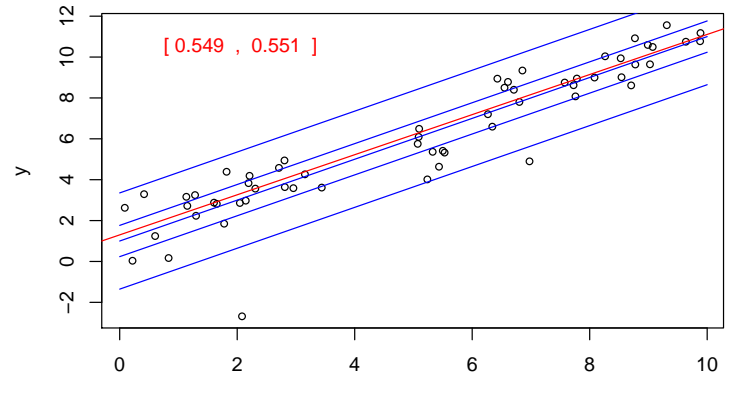

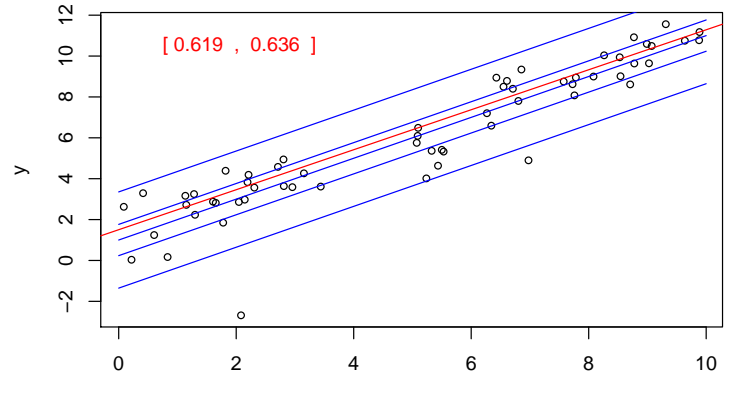

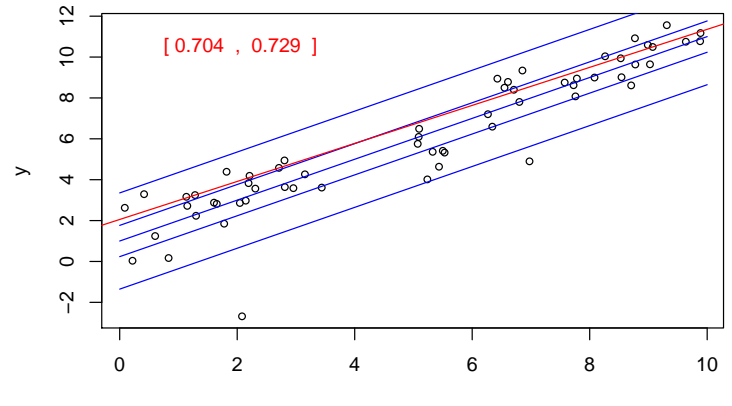

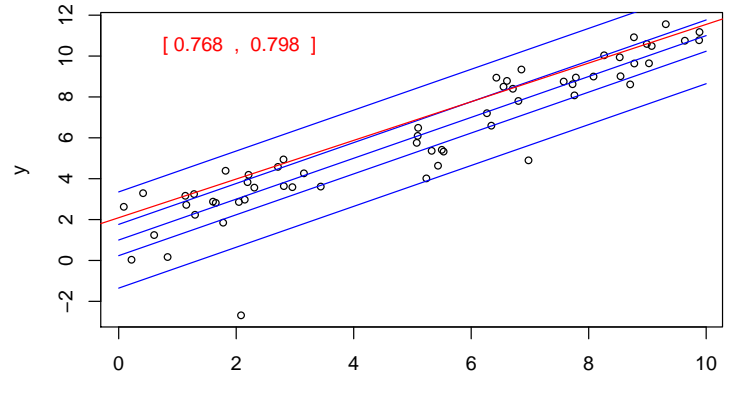

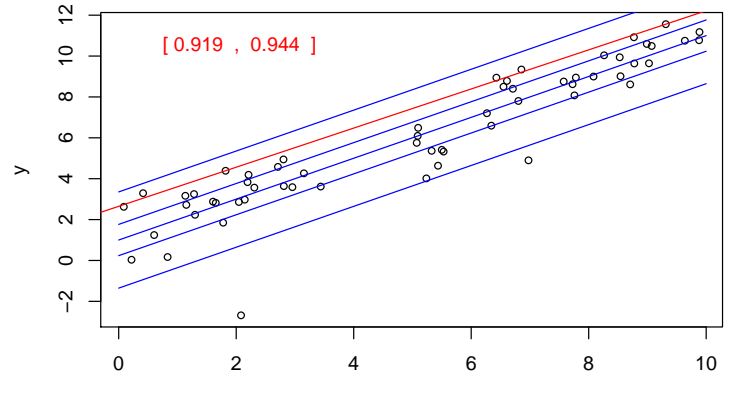

# Virtual Quantile Regression II

- Bivariate quadratic model with Heteroscedastic  $\chi^2$  errors
- Conditional quantile functions drawn in blue
- 100 observations indicated in blue
- Fitted quadratic quantile regression lines in red
- Intervals of optimality for  $\tau \in (0,1)$ .

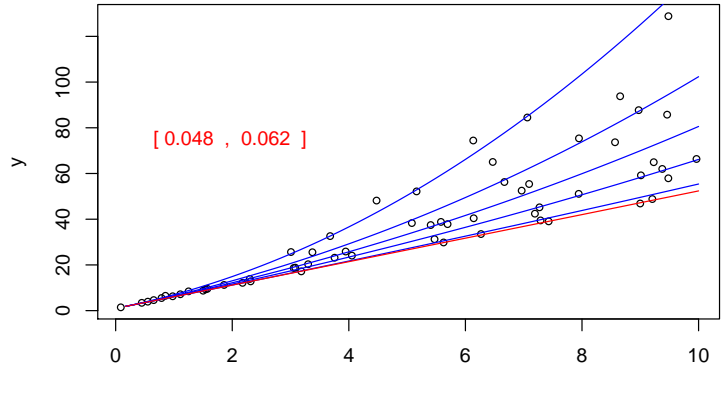

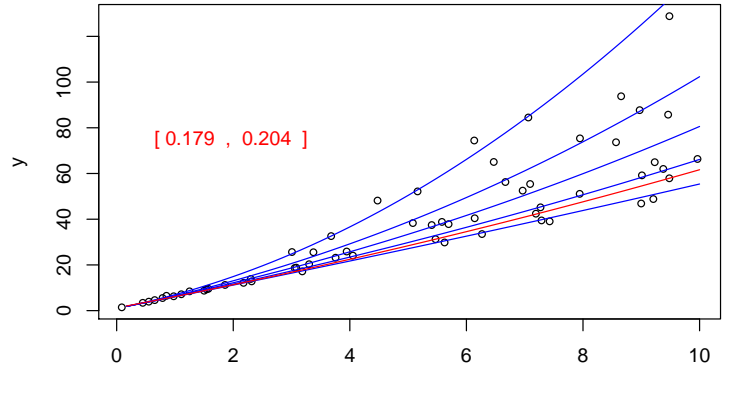

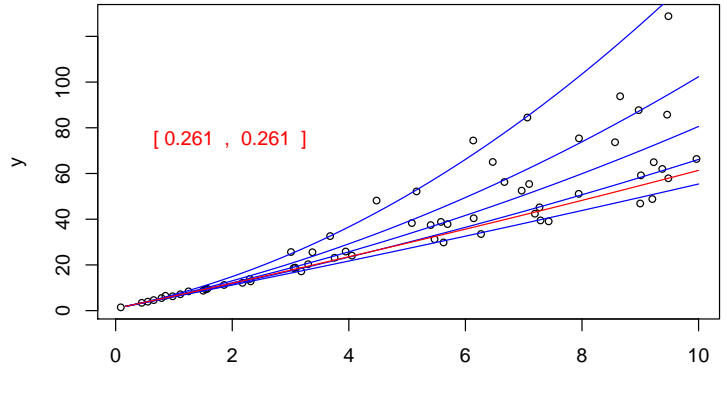

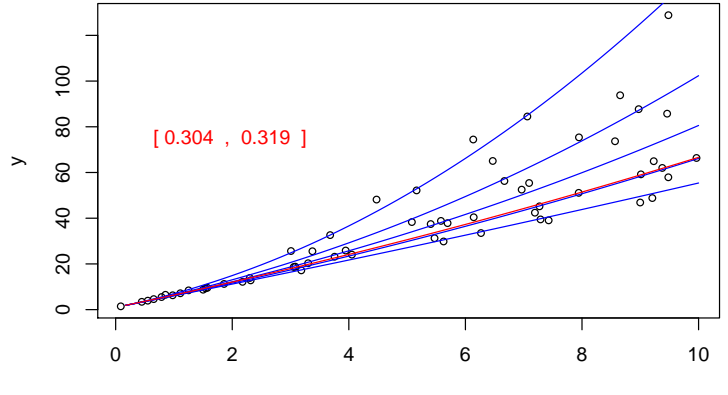

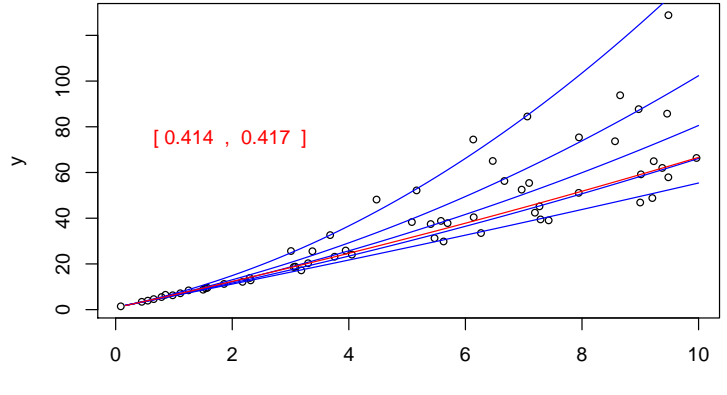

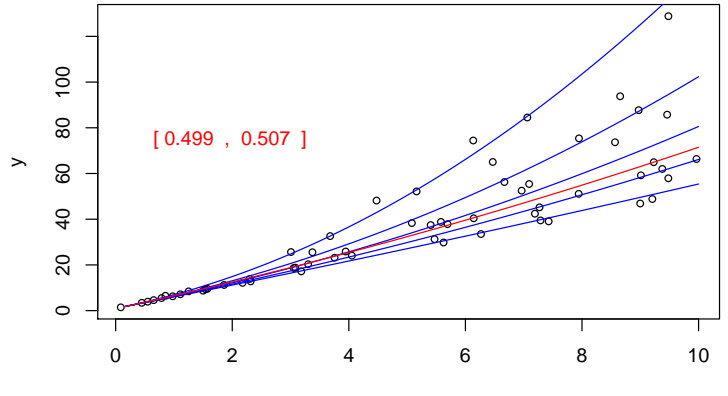

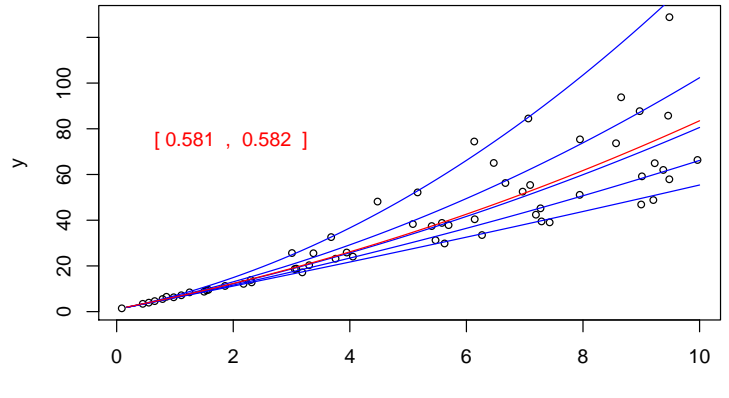

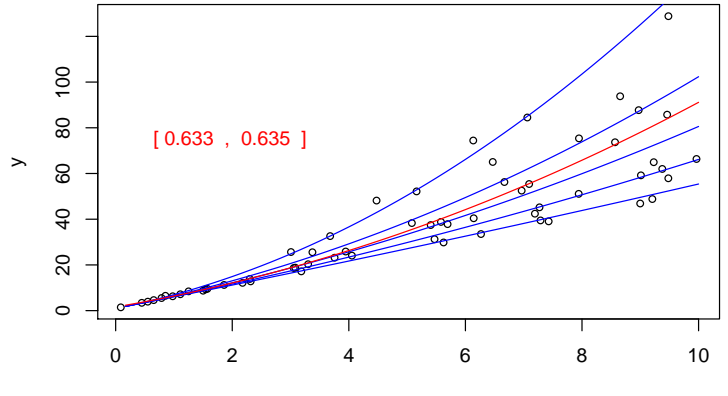

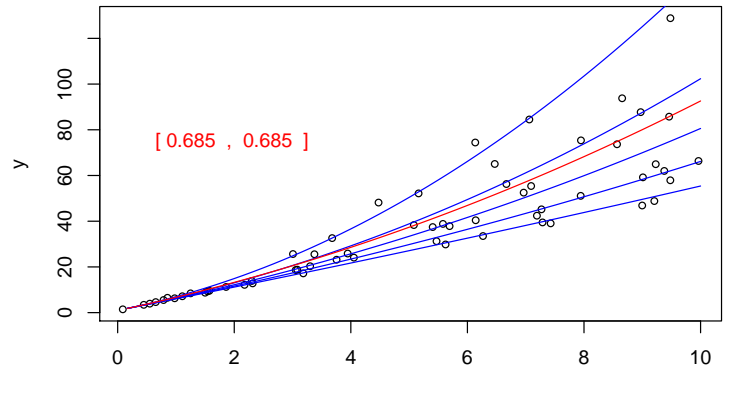

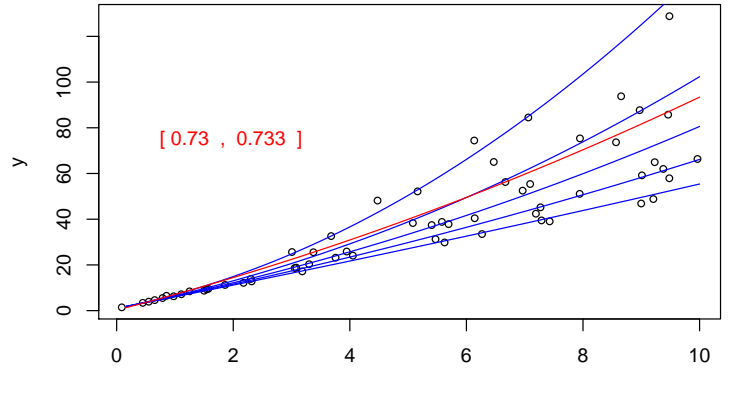

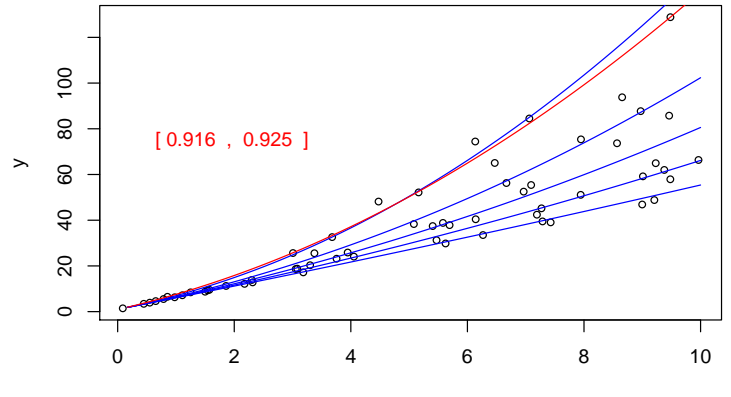

## Conditional Means vs. Medians

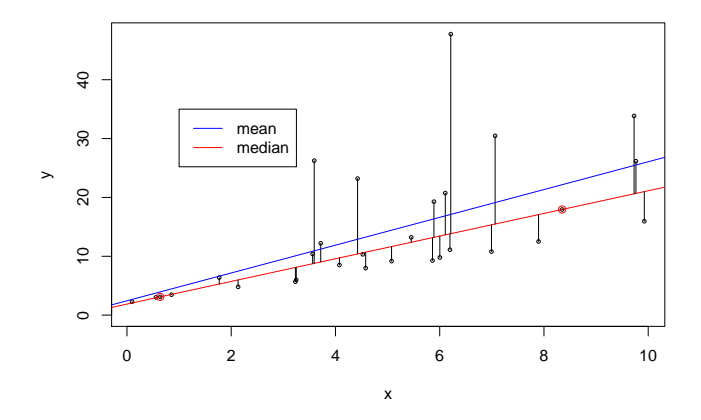

Minimizing absolute errors for median regression can yield something quite different from the least squares fit for mean regression.

## Equivariance of Regression Quantiles

- Scale Equivariance: For any  $\alpha > 0$ ,  $\hat{\beta}(\tau; \alpha y, X) = \alpha \hat{\beta}(\tau; y, X)$  and  $\hat{\beta}(\tau; -\alpha y, X) = \alpha \hat{\beta}(1 - \tau; y, X)$
- Regression Shift: For any  $\gamma\in \mathsf{R}^{\mathsf{p}}\,\,\hat\beta(\tau;{\mathsf{y}}+{\mathsf{X}}\gamma,{\mathsf{X}})=\hat\beta(\tau;{\mathsf{y}},{\mathsf{X}})+\gamma$
- Reparameterization of Design: For any  $|A| \neq 0$ ,  $\hat{\beta}(\tau; u, AX) = A^{-1}\hat{\beta}(\tau; uX)$
- Robustness: For any diagonal matrix D with nonnegative elements.  $\hat{\beta}(\tau; y, X) = \hat{\beta}(\tau, y + D\hat{u}, X)$

## Equivariance to Monotone Transformations

For any monotone function h, conditional quantile functions  $O_Y(\tau|x)$  are equivariant in the sense that

$$
Q_{h(Y)|X}(\tau|x)=h(Q_{Y|X}(\tau|x))
$$

In contrast to conditional mean functions for which, generally,

 $E(h(Y)|X) \neq h(EY|X)$ 

Examples:

 $h(y) = min\{0, y\}$ , Powell's (1985) censored regression estimator.  $h(y) = sgn\{y\}$  Rosenblatt's (1957) perceptron, Manski's (1975) maximum score estimator. estimator.

## Beyond Average Treatment Effects

Lehmann (1974) proposed the following general model of treatment response:

"Suppose the treatment adds the amount  $\Delta(x)$  when the response of the untreated subject would be x. Then the distribution G of the treatment responses is that of the random variable  $X + \Delta(X)$  where X is distributed according to F."

## Lehmann QTE as a QQ-Plot

Doksum (1974) defines  $\Delta(x)$  as the "horizontal distance" between F and G at  $x$ , *i.e.* 

$$
F(x) = G(x + \Delta(x)).
$$

Then  $\Delta(x)$  is uniquely defined as

$$
\Delta(x) = G^{-1}(F(x)) - x.
$$

This is the essence of the conventional QQ-plot. Changing variables so  $\tau = F(x)$  we have the quantile treatment effect (QTE):

$$
\delta(\tau) = \Delta(F^{-1}(\tau)) = G^{-1}(\tau) - F^{-1}(\tau).
$$

### Lehmann-Doksum QTE

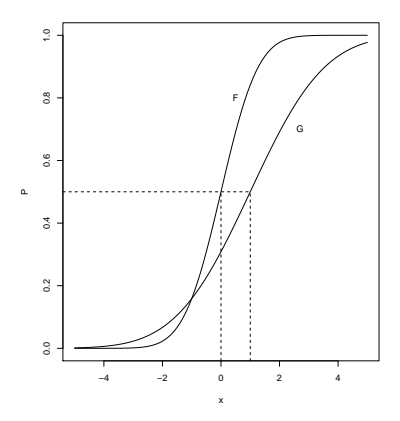

### Lehmann-Doksum QTE

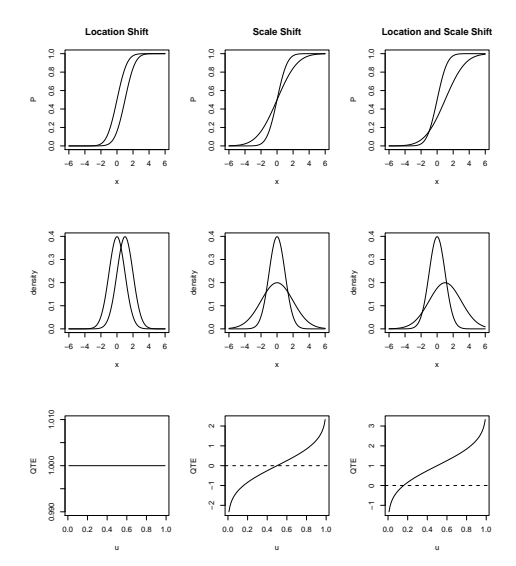

## An Asymmetric Example

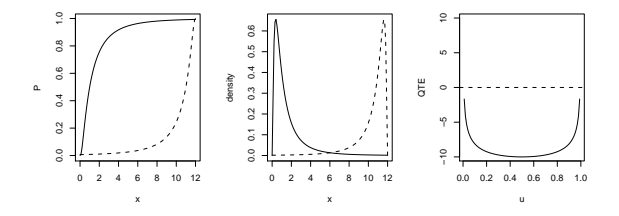

Treatment shifts the distribution from right skewed to left skewed making the QTE U-shaped.

## The Erotic is Unidentified

The Lehmann QTE characterizes the difference in the marginal distributions, F and G, but it cannot reveal anything about the joint distribution, H. The copula function, Schweizer and Wolf (1981), Genest and McKay, (1986),

$$
\varphi(u,v) = H(F^{-1}(u), G^{-1}(v)),
$$

is not identified. Lehmann's formulation assumes that the treatment leaves the ranks of subjects invariant. If a subject was going to be the median control subject, then he will also be the median treatment subject. This is an inherent limitation of the Neymann-Rubin potential outcomes framework.

## QTE via Quantile Regression

The Lehmann QTE is naturally estimable by

$$
\hat{\delta}(\tau)=\hat{G}_n^{-1}(\tau)-\hat{F}_m^{-1}(\tau)
$$

where  $\hat{G}_n$  and  $\hat{F}_m$  denote the empirical distribution functions of the treatment and control observations, Consider the quantile regression model

$$
Q_{\scriptscriptstyle Y_i}(\tau|D_i)=\alpha(\tau)+\delta(\tau)D_i
$$

where  $D_i$  denotes the treatment indicator, and  $Y_i = h(T_i)$ , e.g.  $Y_i = \log T_i$ , which can be estimated by solving,

$$
\text{min} \sum_{i=1}^n \rho_\tau (y_i - \alpha - \delta D_i)
$$

### Francis Galton's (1885) Anthropometric Quantiles

#### **NATURE**

 $7an.8.1885$ 

#### ANTHROPOMETRIC PER-CENTILES

Values surpassed, and Values unreached, by various percentages of the persons measured at the Anthropometric Laboratory in the

(The value that is unreached by n per cent, of any large group of measurements, and surpassed by 100-n of them, is called its with percentile)

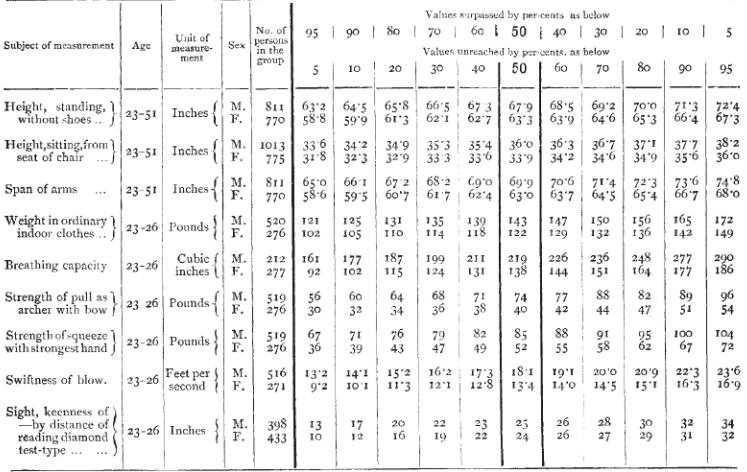

224

## Quantile Treatment Effects: Strength of Squeeze

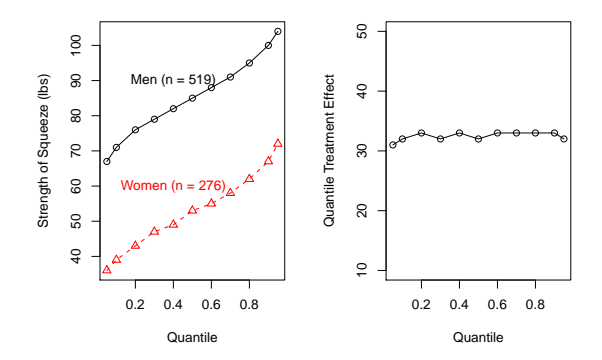

"Very powerful women exist, but happily perhaps for the repose of the other sex, such gifted women are rare."

## Engel's Food Expenditure Data

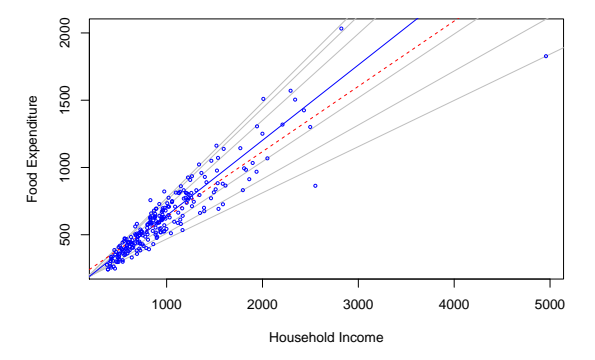

Engel Curves for Food: This figure plots data taken from Engel's (1857) study of the dependence of households' food expenditure on household income. Seven estimated quantile regression lines for  $\tau \in \{.05, .1, .25, .5, .75, .9, .95\}$  are superimposed on the scatterplot. The median  $\tau = .5$  fit is indicated by the blue solid line; the least squares estimate of the conditional mean function is indicated by the red dashed line.

## Engel's Food Expenditure Data

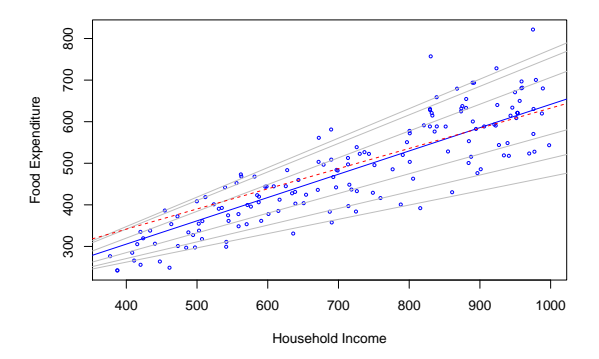

Engel Curves for Food: This figure plots data taken from Engel's (1857) study of the dependence of households' food expenditure on household income. Seven estimated quantile regression lines for  $\tau \in \{.05, .1, .25, .5, .75, .9, .95\}$  are superimposed on the scatterplot. The median  $\tau = .5$  fit is indicated by the blue solid line; the least squares estimate of the conditional mean function is indicated by the red dashed line.

## A Model of Infant Birthweight

- Reference: Abrevaya (2001), Koenker and Hallock (2001)
- Data: June, 1997, Detailed Natality Data of the US. Live, singleton births, with mothers recorded as either black or white, between 18-45, and residing in the U.S. Sample size: 198,377.
- Response: Infant Birthweight (in grams)
- **Covariates:** 
	- **Mother's Education**
	- **Mother's Prenatal Care**
	- $\blacktriangleright$  Mother's Smoking
	- $\blacktriangleright$  Mother's Age
	- $\blacktriangleright$  Mother's Weight Gain

## Quantile Regression Birthweight Model I

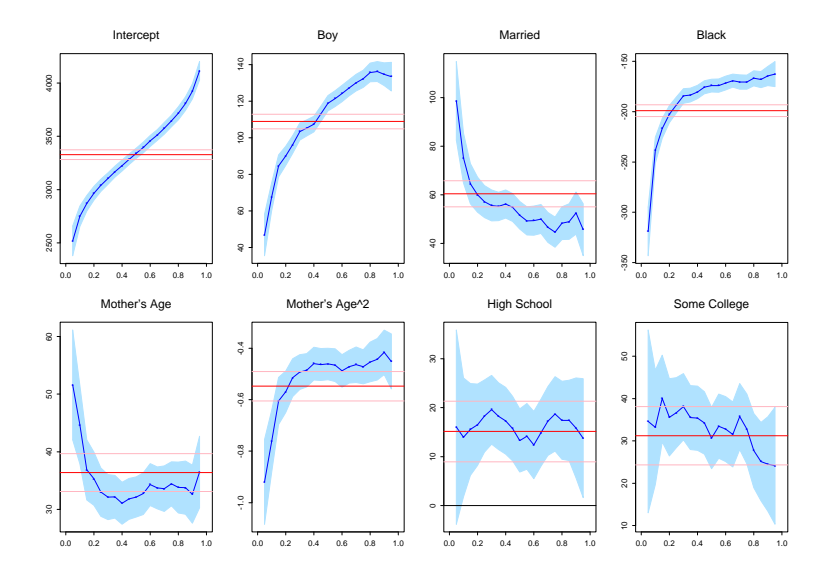

## Quantile Regression Birthweight Model II

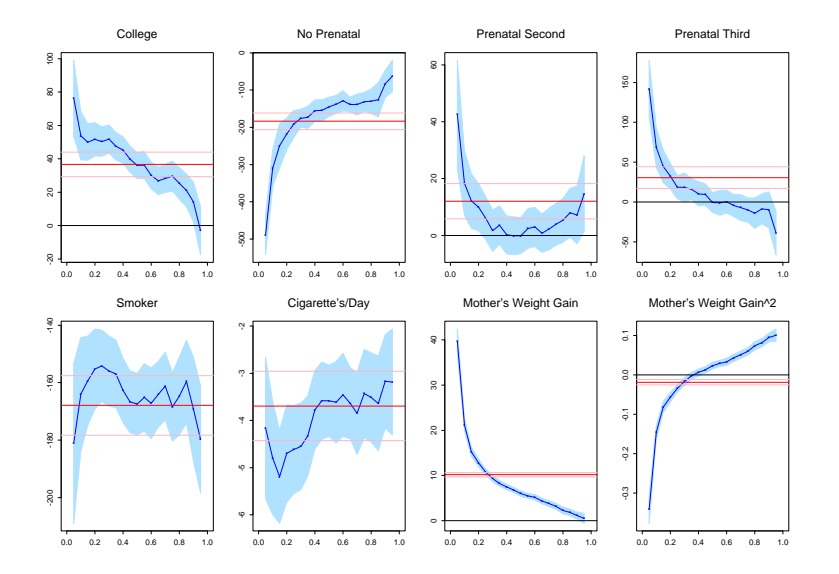

## Marginal Effect of Mother's Age

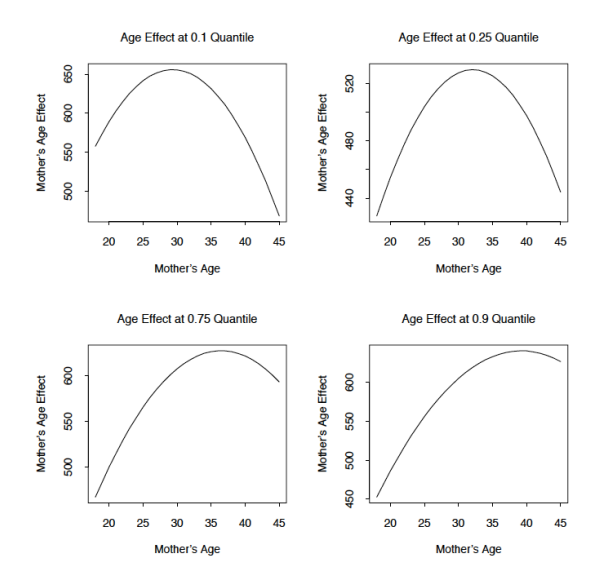

## Marginal Effect of Mother's Weight Gain

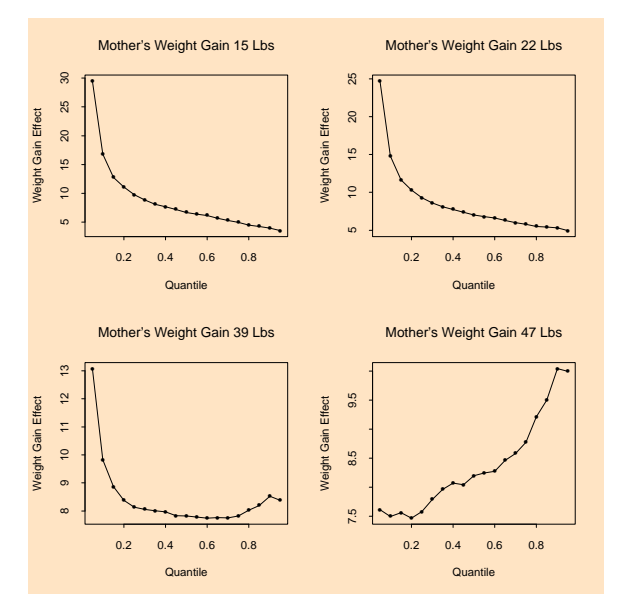

## Daily Temperature in Melbourne: AR(1) Scatterplot

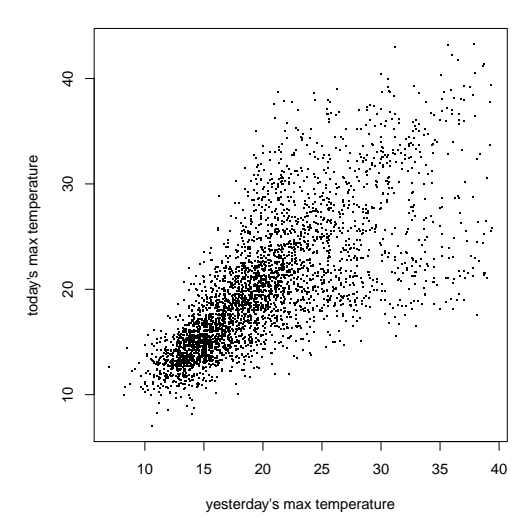

Roger Koenker (CEMMAP & UIUC) and the [Introduction](#page-0-0) Les Diablerets 3-6.2.2013 60 / 63

## Daily Temperature in Melbourne: Nonlinear QAR(1) Fit

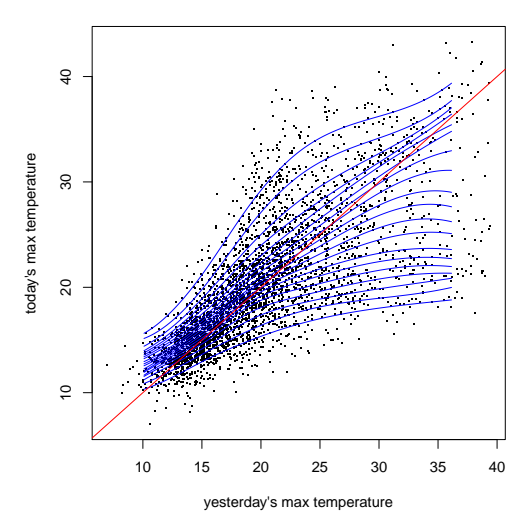

### Conditional Densities of Melbourne Daily Temperature

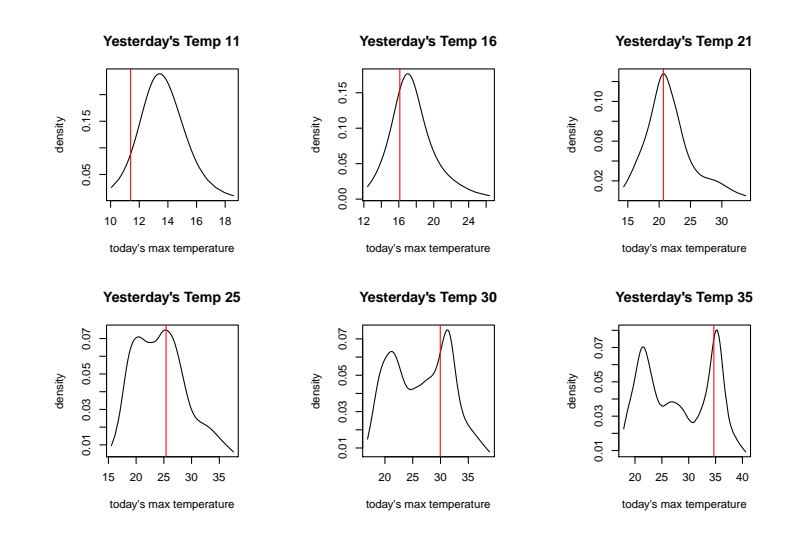

Least squares meethods of estimating conditional mean functions

- were developed for, and
- promote the view that,

<span id="page-62-0"></span> $Response = Signal + iid Measurement Error$ 

In fact the world is rarely this simple.